## J-EOLE 17-18 Octobre 2013

### Évolutions Amon - Sphynx 2.3

Fabrice Barconnière Émmanuel Garette

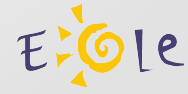

### Proxy et postes hors domaine

- Problème d'authentification NTLM pour les postes hors domaine
- CNTLM force une fenêtre d'authentification
- CNTLM est un service sur le port 3127
- Les flux passent par le proxy Amon

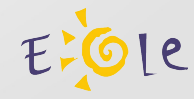

### Proxy et postes hors domaine

- Installé par défaut à partir Amon 2.3.11 (paquet eole-cntlm)
- Désactivé par défaut

• Activable dans l'onglet « Proxy authentifié » si le type d'authentification est « NTLM/SMB » ou « NTLM/KERBEROS »

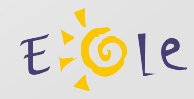

### Proxy et postes hors domaine

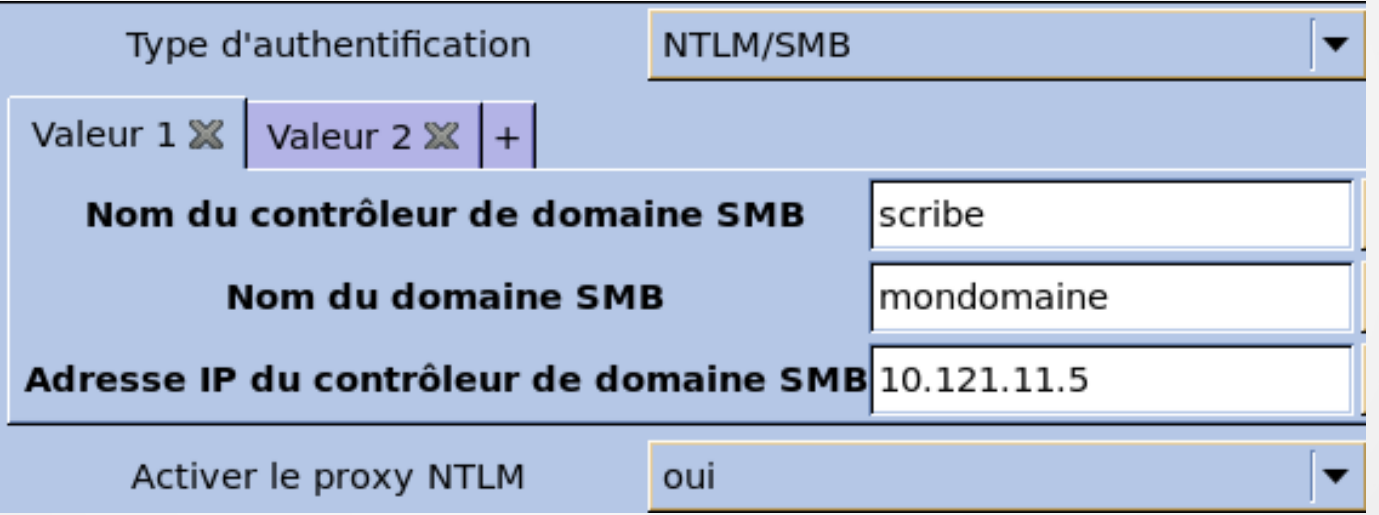

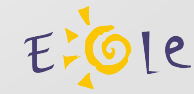

### Proxy et postes hors domaine

• Proxy CNTLM à déclarer dans le navigateur • La configuration de WPAD renseigne le port CNTLM

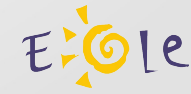

## Évolutions DNS

• Nouveau programme « h2n » • Les vues DNS

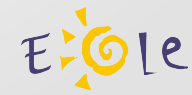

## Évolutions DNS

- Vues DNS VPN AGRIATES
- Sur chaque interface, autorisé par défaut sur eth1
- Alias
- VI AN
- Routes statiques, autorisé par défaut
- Possibilité d'interdire l'utilisation du DNS

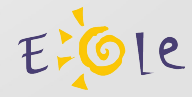

## Évolutions DNS

- Vues DNS zones forward
- Sur chaque interface, autorisé par défaut sur eth1
- Alias
- VLAN
- Routes statiques, autorisé par défaut

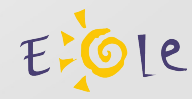

Paquet eole-vpn commun Amon/Sphynx (à partir de la release EOLE 2.3.10)

- Installe strongSwan (Version actuelle 5.0.1)
- Dictionnaire de personnalisation de strongSwan
- Templates des fichiers configuration
- Scripts de mise en place du VPN : Même script active\_rvp pour Amon et Sphynx

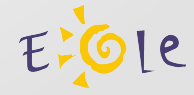

### Le dictionnaire (à partir de la release EOLE 2.3.10)

• Mode fichier plat

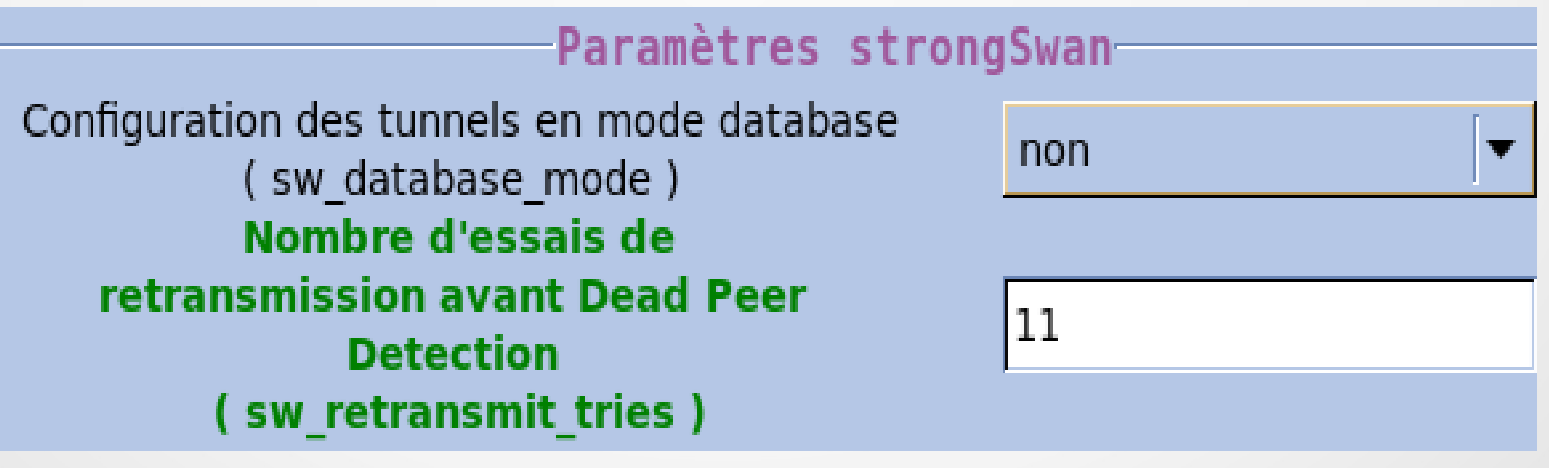

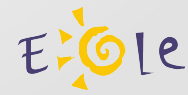

### Le dictionnaire

#### • Gestion des routes

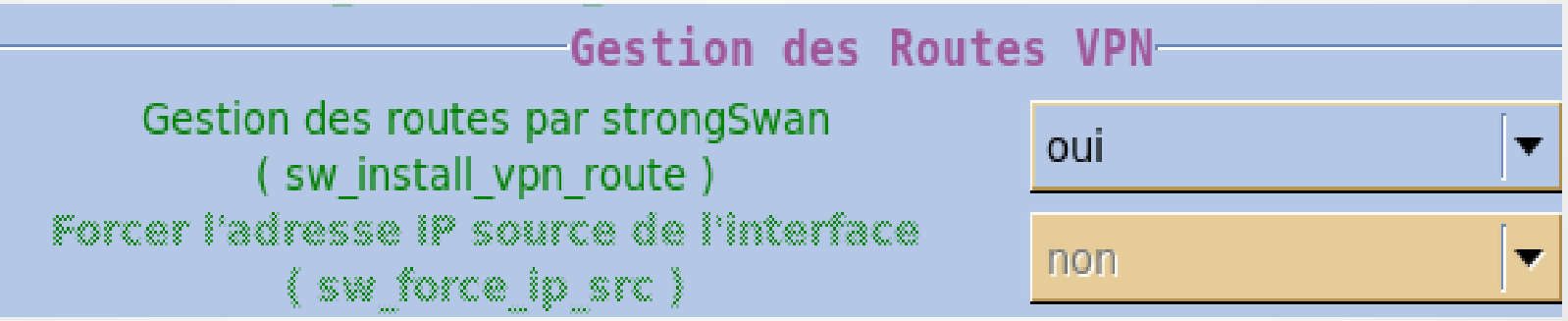

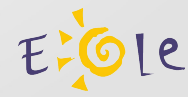

### Le dictionnaire (à partir de la release EOLE 2.3.11)

#### • Gestion des threads

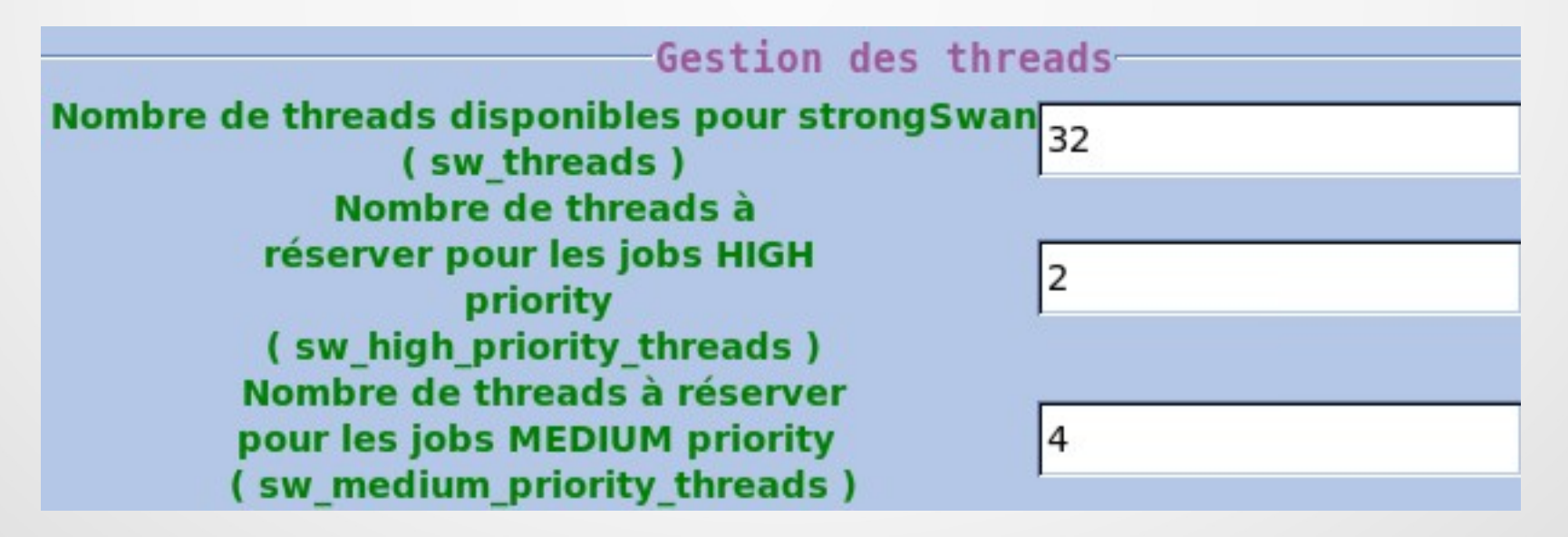

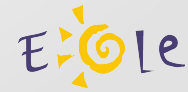

## Le dictionnaire

### • Agent Zéphir 'rvp'

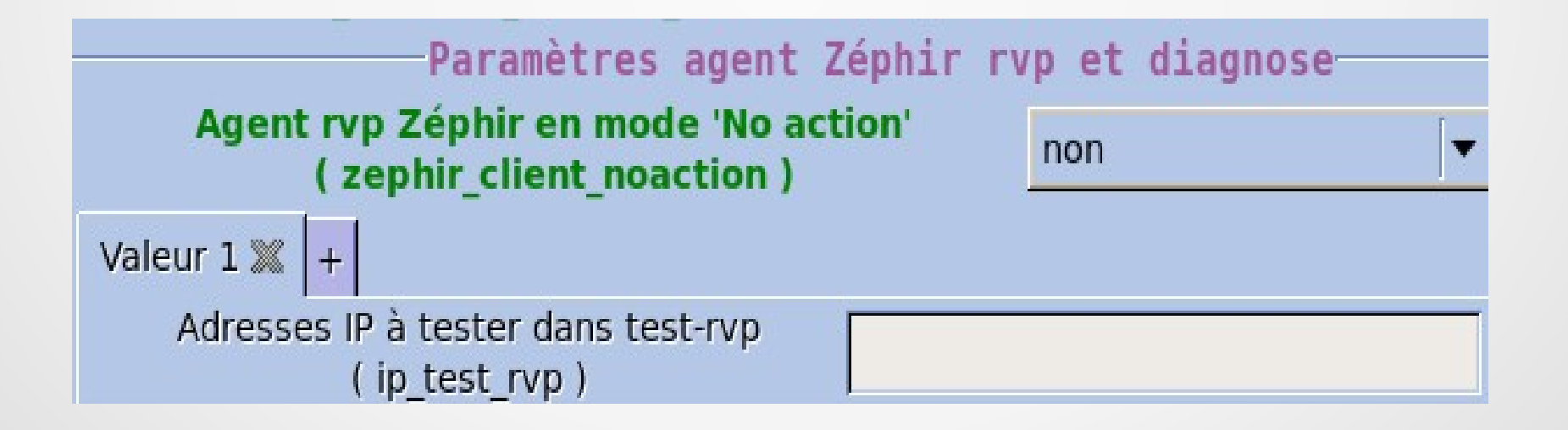

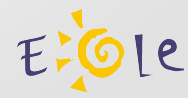

### Le dictionnaire

### • Paramétrage d'ipsec

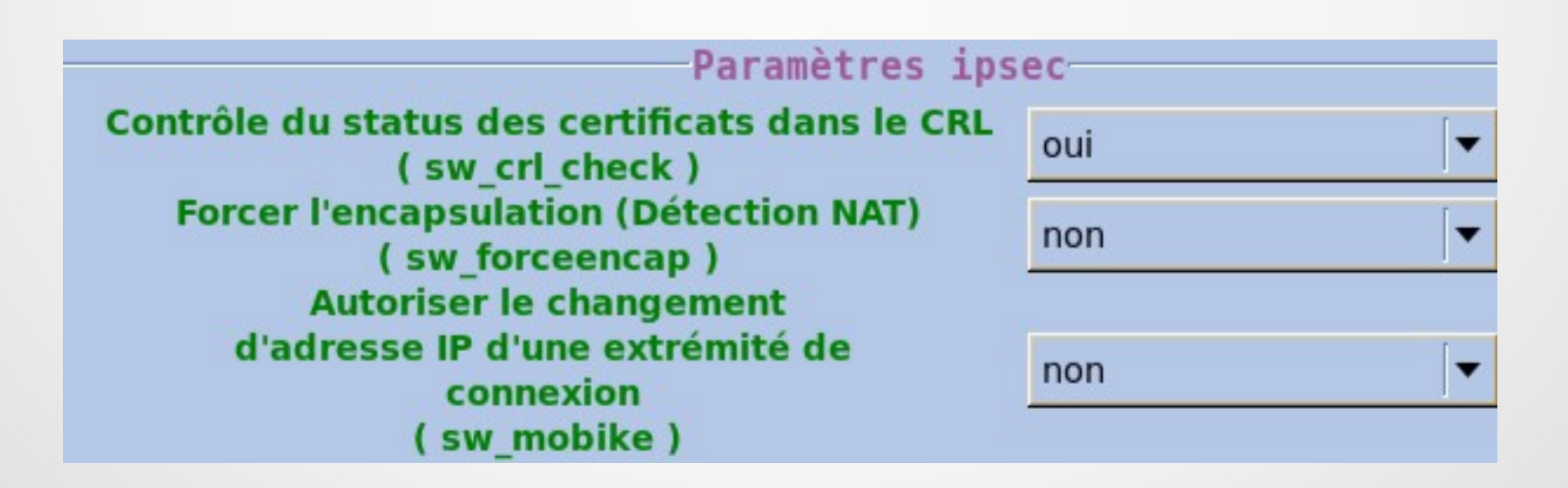

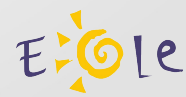

### L'agent Zéphir rvp (à partir de la release EOLE 2.3.11)

• Surveillance des threads

#### **Système**

- Informations système [OK]
- Occupation des disques [OK]
- Statistiques réseau [OK] ं©
- État des sommes MD5 de paquets [OK] ্ত
- État des threads strongSwan [OK] ්ල

Date de la mesure : 2013-10-10 08:04:14

Dernier problème (Erreur : Moins de 2 threads strongSwan disponibles) : 2013-10-07 11:58:06 Intervalle de mesure : 180 s

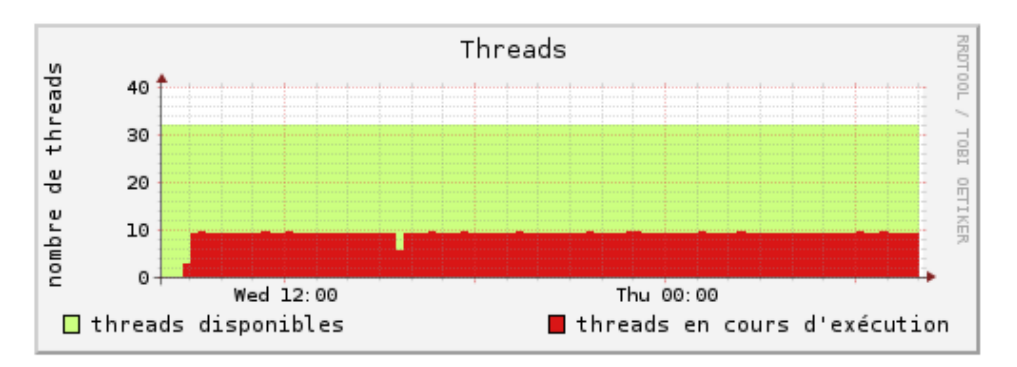

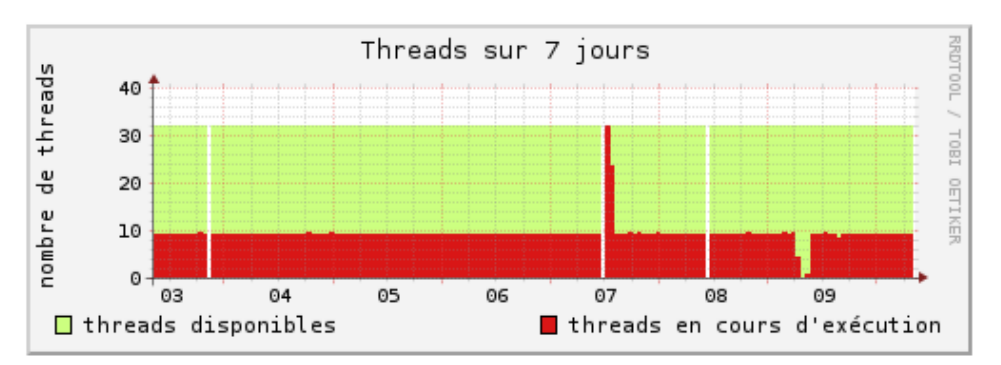

### Nouveautés ARV (à partir de la release EOLE 2.3.10)

• Tri et filtrage des colonnes

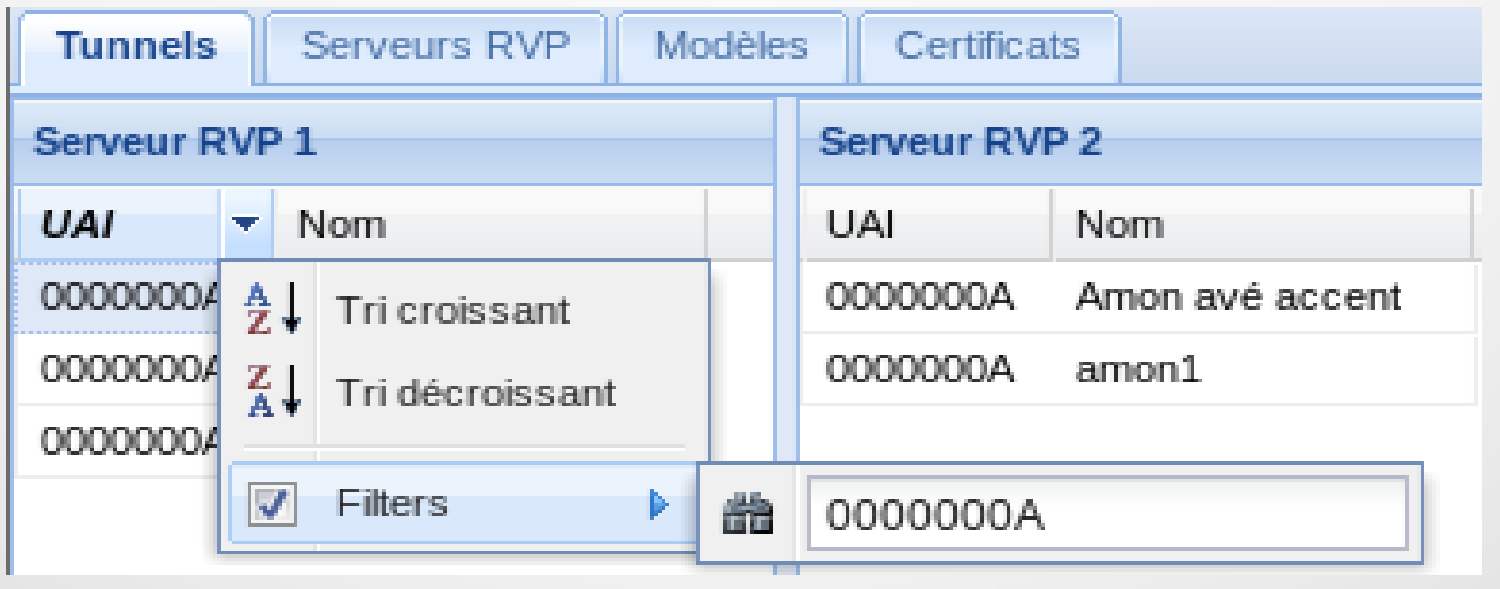

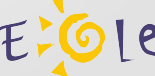

### Nouveautés ARV

### • Détail des tunnels

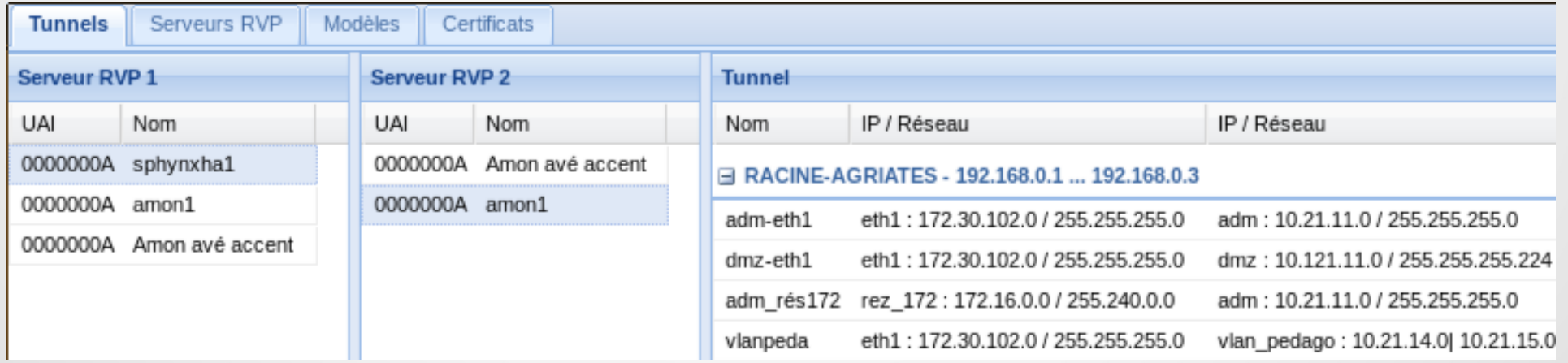

### Nouveautés ARV

• Archives VPN • État des connexions

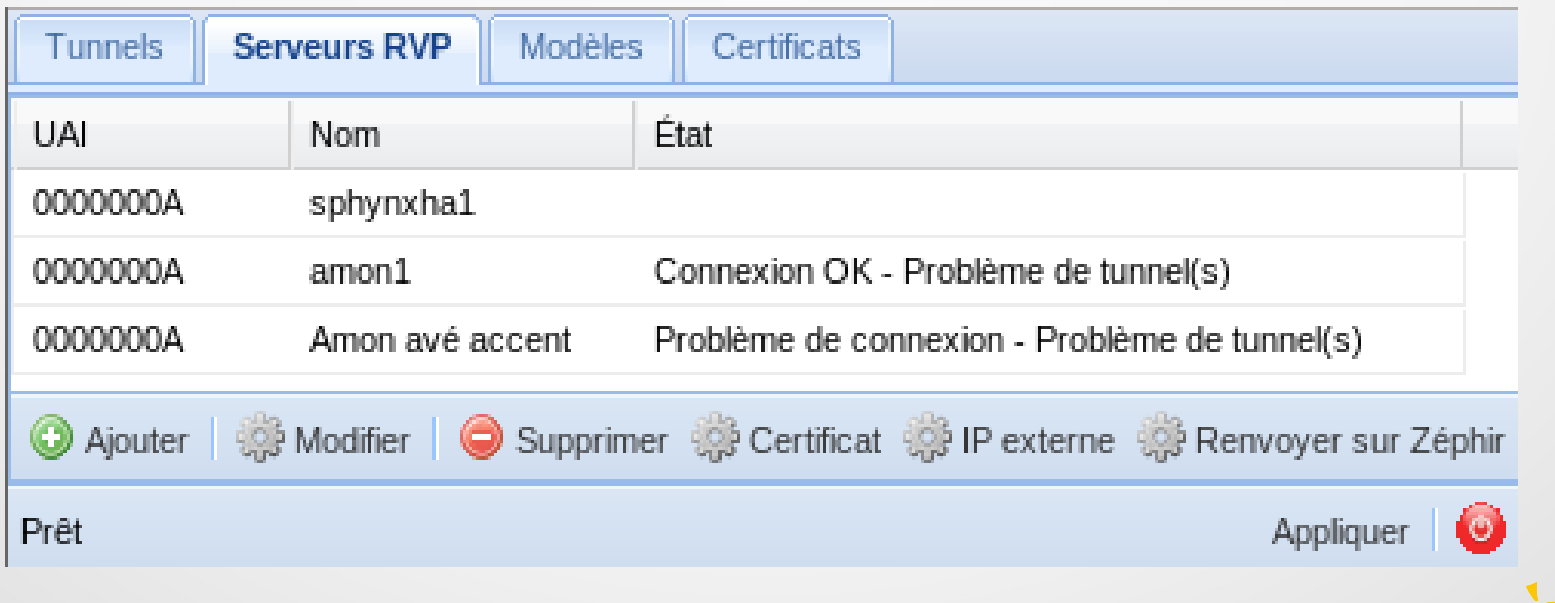

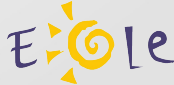

### Nouveautés ARV

#### • Gestion des certificats

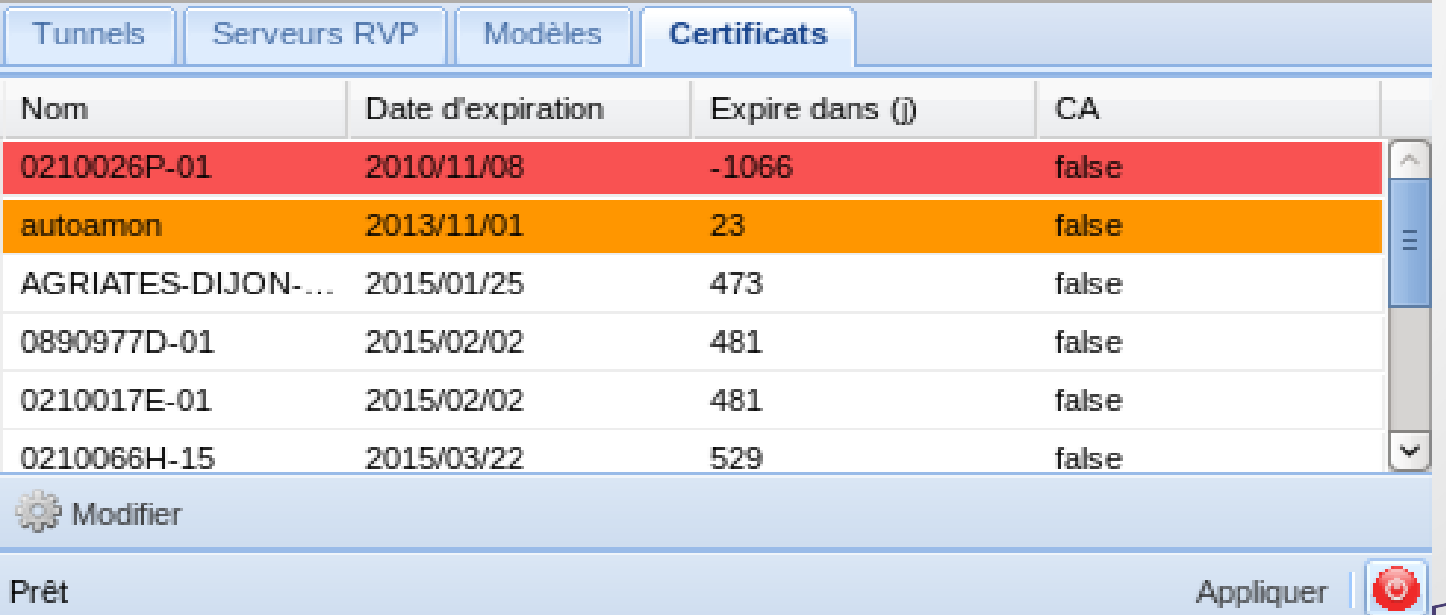